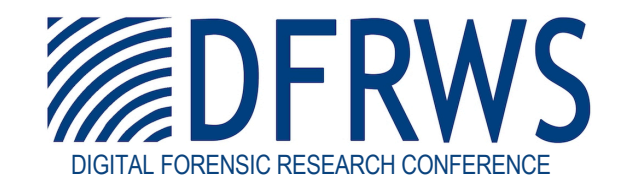

#### HookTracer: A System for Automated and Accessible API Hooks Analysis

*By* Ryan Maggio, Mohammad Jalalzai, Md Firoz-Ul-Amin, Golden Richard, Mingxuan Sun (Louisiana State University), Aisha Ali-Gombe (Towson University), and Andrew Case (The Volatility Foundation)

> *From the proceedings of* The Digital Forensic Research Conference **DFRWS 2019 USA** Portland, OR (July 15th - 19th)

DFRWS is dedicated to the sharing of knowledge and ideas about digital forensics research. Ever since it organized the first open workshop devoted to digital forensics in 2001, DFRWS continues to bring academics and practitioners together in an informal environment. As a non-profit, volunteer organization, DFRWS sponsors technical working groups, annual conferences and challenges to help drive the direction of research and development.

**https://dfrws.org**

# HookTracer: A System for Automated and Accessible API Hooks Analysis

Ryan Maggio, Mohammad Jalalzai, Md Firoz-Ul-Amin, Golden Richard, Mingxuan Sun (Louisiana State University)

Aisha Ali-Gombe (Towson University)

**Andrew Case (The Volatility Foundation)**

# What are API Hooks?

• API hooking is the runtime replacement of the original implementation of a function with that of another

• Future calls (usage) of the hooked function then run the new implementation

• API hooking is done transparently to code that calls hooked functions

# How Are API Hooks Implemented?

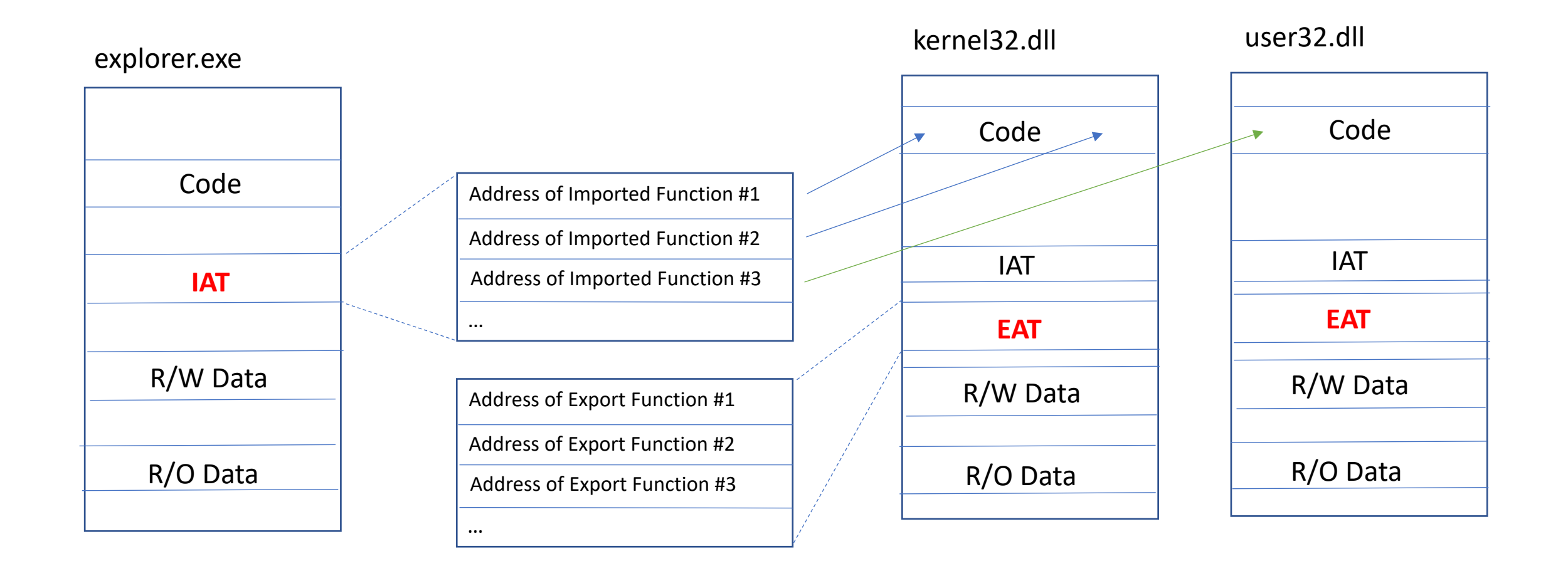

# Legitimate Windows API Hooks

- Debugging / Instrumentation / Performance Monitoring ■ Microsoft Detours [2]
- System monitoring by security software ■ Every AV/EDR
- Backwards compatibility
	- Application compatibility cache (shimcache)
	- Internet Explorer/Edge

# Malicious API Hooks

- Processes
- Network Connections
- Files/Directories
- Logged-in Users
- Services
- Registry keys/values

#### Filtering/Removing: Monitoring/Recording:

- Credentials
- Certificates/Keys
- Keystrokes
- Web cameras
- Microphones

These are just a few examples…

# API Hooks and Memory Forensics

- Memory forensic algorithms recover data without relying on system APIs
- Detection of code hooking techniques is/was one of the main drivers of the prominence of memory forensics
- With memory forensics, we can not only find the data that is hidden on a live system, but also the exact code performing the hiding

# Limitations of Current API Hooks Algorithms

- 1. Analysis is extremely manual
- 2. Analysis (in almost all cases) requires deep knowledge of operating systems internals and reverse engineering
- 3. The results of analyzing one hook are not easily transferable to analysis of other hooks (requires the investigator to "remember")
- 4. Modern Windows versions have an overwhelming number of legitimate hooks

# Examining an API Hook with *apihooks*

Hook mode: Usermode Hook type: Import Address Table (IAT) Process: 880 (svchost.exe) Victim module: sppcomapi.dll (0x7fefac20000 - 0x7fefac5d000) Function: slc.dll!SLGenerateOfflineInstallationId Hook address: 0x7fefac695cc Hooking module: sppc.dll

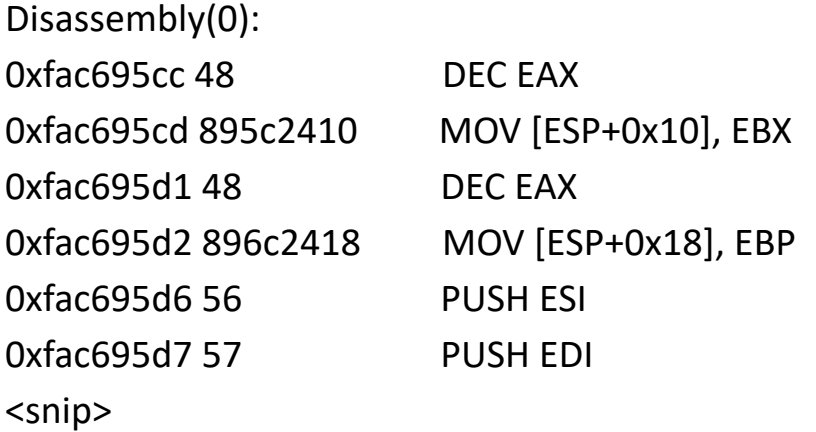

# Examining a Second API Hook

Hook mode: Usermode Hook type: Inline/Trampoline Process: 3068 (iexplore.exe) Victim module: ntdll.dll (0x77640000 - 0x7777c000) Function: ntdll.dll!LdrLoadDll at 0x776a22b8 **Hook address: 0x74c601f8 Hooking module: <unknown>** Disassembly(0): 0x776a22b8 e93bdf5bfd **JMP 0x74c601f8**  $\langle$ snip $\rangle$ Disassembly(1): 0x74c601f8 e9c3daabeb **JMP 0x6071dcc0**  $\langle$ snip $\rangle$ 

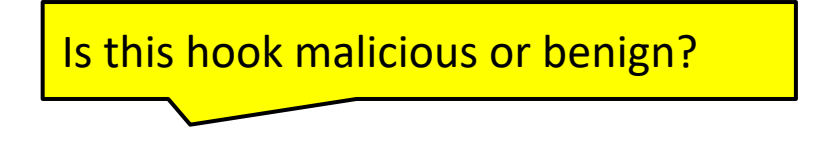

# Overwhelming Number of Legitimate Hooks

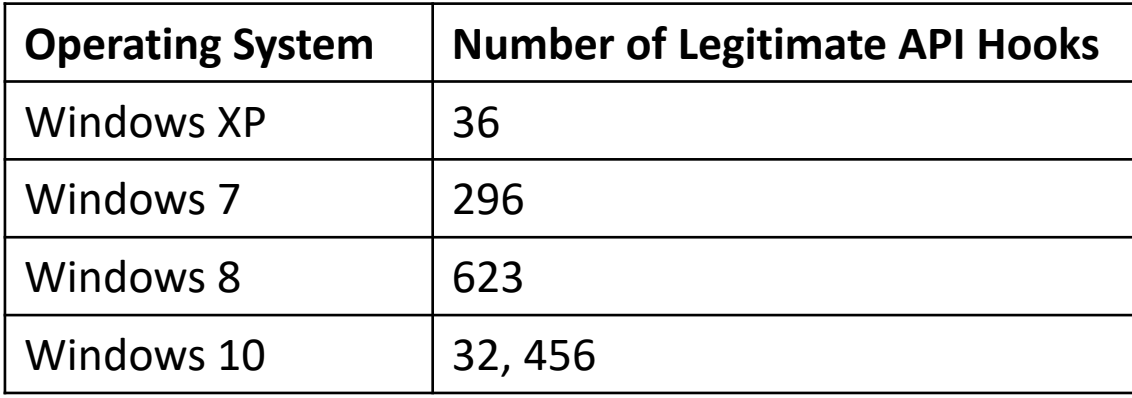

Notes:

- 1) This is the average number of hooks over five (5) reboot/log in/acquire memory cycles
- 2) The number of legitimate, default hooks will never be exactly the same due to paging, processes starting/exiting, and other related reasons

#### Research Goals

- Automated & scalable API hook analysis
- Remove the need for expert investigators
- Automatically filter out legitimate hooks
- Allow previously seen hooks to be recognized/filtered
	- Think: IOCs

# Applying Emulation to Memory Forensics

- We built a memory forensics emulation engine on top of Unicorn and Volatility
- By emulating hooks, we automatically uncover their entire code flow
- Unicorn [3] is a CPU emulation library that can emulate arbitrary data
	- Written in C
	- Bindings for every major language
	- The emulation code was originally stripped from QEMU

#### Emulation for Malware Analysis is not New

- There is significant prior research into categorizing malware's behavior based on "whole system" emulation
- This requires an original executable and an entire Windows install to be emulated and analyzed, hence "whole system"
- Unfortunately, whole system emulation is not directly applicable or particularly usable in most memory forensics investigations

#### Why Whole System Emulation Does Not Apply

- 1. Loaded executables in memory undergo substantial transformation and cannot later be extracted and run again
- 2. Memory-only malware does not have an original executable to fully recover
- 3. Even if you could somehow work around 1) and 2), which you cannot, then whole system emulators are still not the original environment where the malware was active

# Introducing HookTracer

- Implements a complete API for making Unicorn usable in conjunction with Volatility
	- Since we do not have a "whole system", we have to do our best to fake it
	- This includes a significant amount of low-level memory and hardware state manipulation - see the paper if interested in details
- Consumes the json formatted output of Volatility's *apihooks* plugin
- For each hook, emulates the entire hook procedure and reports on the code flow

#### HookTracer's Default Output Per Hook

992 svchost.exe **cryptnet.dll**!CryptUninstallCancelRetrieval at 0x634c80f0 **PAGE\_EXECUTE\_WRITECOPY** \Device\HarddiskVolume2\Windows\System32\**crypt32.dll** PAGE\_EXECUTE\_WRITECOPY \Device\HarddiskVolume2\Windows\System32\ntdll.dll **(4)** PAGE\_EXECUTE\_WRITECOPY \Device\HarddiskVolume2\Windows\System32\crypt32.dll (9)

Conclusion: The hook is legimate as all the DLLs are in System32 and PAGE\_EXECUTE\_WRITECOPY is the default state of legitimiately loaded DLLs – any that were hooked would be PAGE\_EXECUTE\_READWRITE or similar

# HookTracer's "All Containing" Filters

- These filters exclude a hook from being reported if all the VADs in its control flow match the filter
- On our Windows 10 test system, by filtering out hooks whose VADs all mapped to DLLs in System32, the amount of reported hooks went from 32,458 to 178 (over 99% reduction).
- By adding two more filters, one for *vcruntime* and the other for OneDrive components, the amount of reported hooks went to zero

# Security Software & "Any Containing" Filters

Hook mode: Usermode Hook type: Inline/Trampoline Process: 3068 (iexplore.exe) Victim module: ntdll.dll (0x77640000 - 0x7777c000) Function: ntdll.dll!LdrLoadDll at 0x776a22b8 **Hook address: 0x74c601f8 Hooking module: <unknown>** Disassembly(0): 0x776a22b8 e93bdf5bfd **JMP 0x74c601f8**  $<$ snip $>$ Disassembly(1): 0x74c601f8 e9c3daabeb **JMP 0x6071dcc0**  $<$ snip $>$ 

*apihooks* output: HookTracer output:

3068 iexplore.exe ntdll.dll!LdrLoadDll at 0x776a22b8 PAGE\_EXECUTE\_READWRITE <Non-File Backed Region: 0x74c60000 0x74c6afff> PAGE\_EXECUTE\_WRITECOPY\Device\HarddiskVolume1\Program Files\AVG\Antivirus\snxhk.dll (2) PAGE\_EXECUTE\_READWRITE <Non-File Backed Region: 0x74c60000 0x74c6afff> (46) PAGE\_EXECUTE\_WRITECOPY \Device\HarddiskVolume1\Program Files\AVG\Antivirus\aswhookx.dll (2) PAGE\_EXECUTE\_READWRITE <Non-File Backed Region: 0x6f670000 0x6f67ffff> (4) PAGE\_EXECUTE\_WRITECOPY \Device\HarddiskVolume1\Windows\System32\ntdll.dll (2)  $<$ snip $>$ 

# Building API Hook IOCs with HookTracer

ntdll.dll!NtCreateUserProcess at 0x779f5778 <Non-File Backed Region: 0x850000 0x87bfff> <Non-File Backed Region: 0x9a0000 0x9a0fff> (2) \Device\HarddiskVolume1\Windows\System32\ntdll.dll (2) <Non-File Backed Region: 0x850000 0x87bfff> (5)

1024 iexplore.exe ntdll.dll!ZwCreateUserProcess kernel32.dll!GetFileAttributesExW CRYPT32.dll!PFXImportCertStore [hook listing truncated]

2468 explorer.exe ntdll.dll!ZwCreateUserProcess kernel32.dll!GetFileAttributesExW CRYPT32.dll!PFXImportCertStore [hook listing truncated]

### Research Goals Recap

- Automated & scalable
	- Very close, but not finished yet
- Remove the need for expert investigators
- Automatically filter out legitimate hooks

• Allow previously seen hooks to be recognized/filtered

# Questions/Comments?

- My contact information:
	- [andrew@dfir.org](mailto:andrew@dfir.org)
	- @attrc
- Golden's information:
	- [golden@cct.lsu.edu](mailto:golden@cct.lsu.edu)
	- @nolaforensix
- This work supported in part by NSF grant "SaTC: CORE: Medium: Robust Forensics Techniques for Userland Malware Analysis", Award #1703683, \$1,113,426.

# References

[1] <https://attack.mitre.org/techniques/T1179/>

[2] <https://www.microsoft.com/en-us/research/project/detours/>

[3] [https://www.unicorn-engine.org](https://www.unicorn-engine.org/)